## **Custom Printed Marker Cards - Order Form**

## *Fax completed form to: In USA 800-739-7370 In Canada 905-475-0027*

 **N45**

## sprecher+<br>schuh

## **Customer Information:**

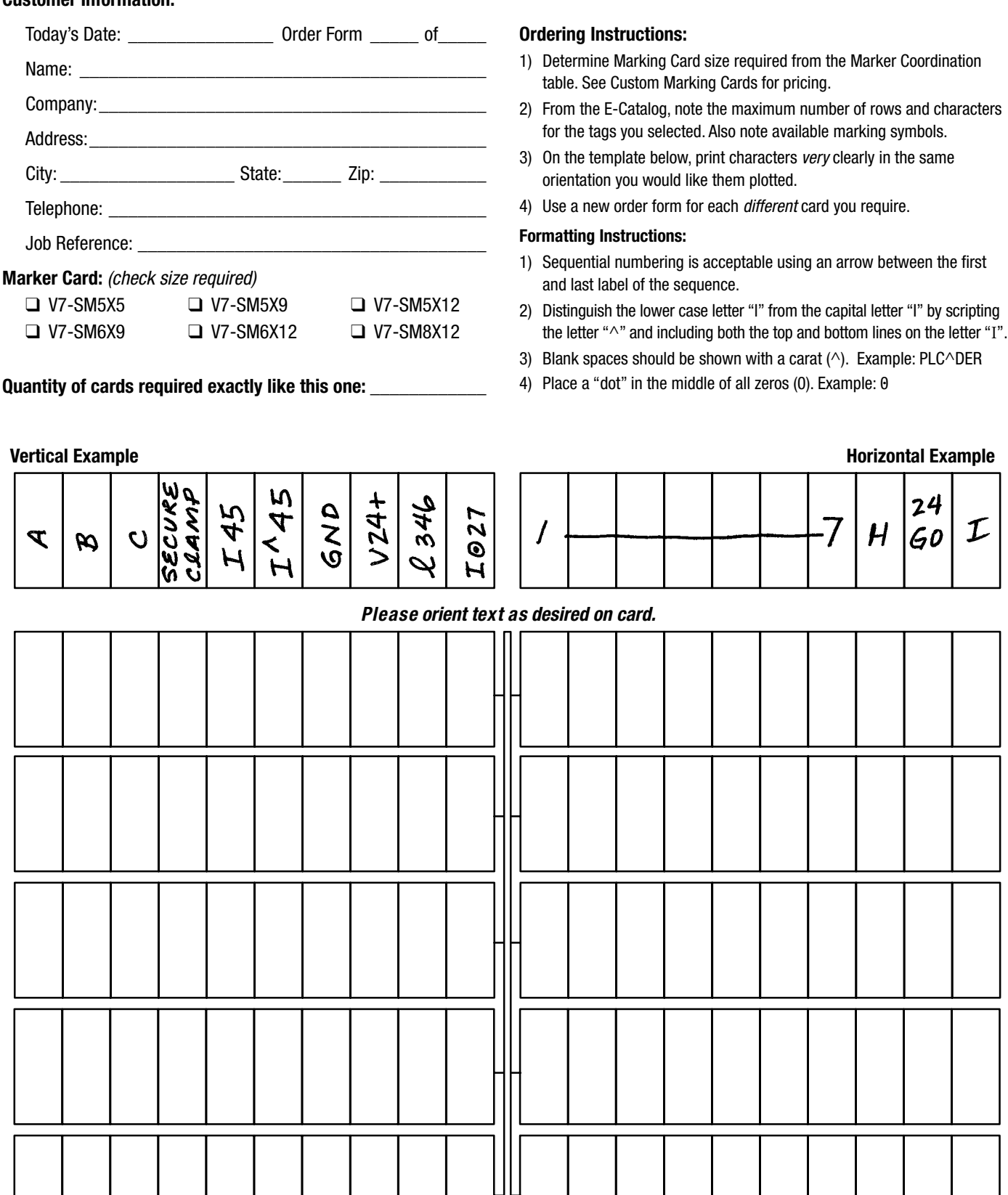

**Discount Schedule C-3**